- 
- 
- $\begin{array}{c} \bullet \\ \bullet \\ \bullet \\ \bullet \end{array}$
- 
- $\begin{matrix}0\\0\\0\end{matrix}$
- 
- $\bullet$

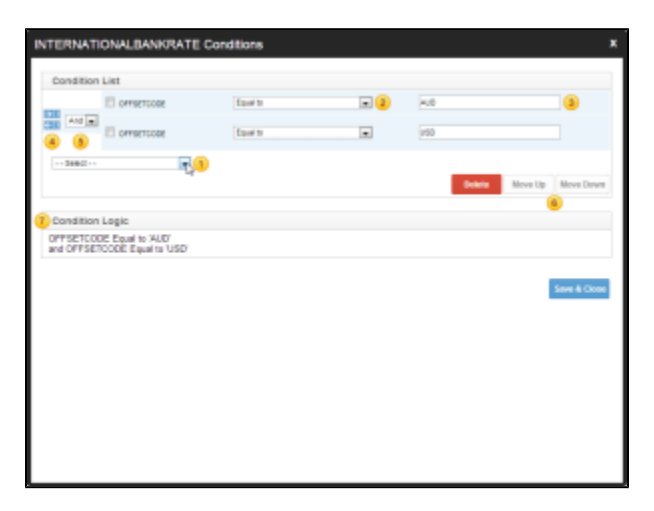

- 1. COST
- $2.0$
- 
- $3.$ <br>4. ANDOR 5. whereANDOR51
- 6.
- 7.

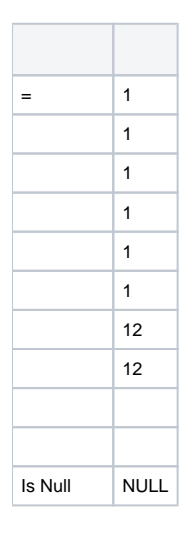

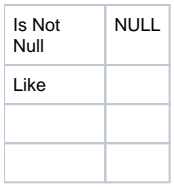

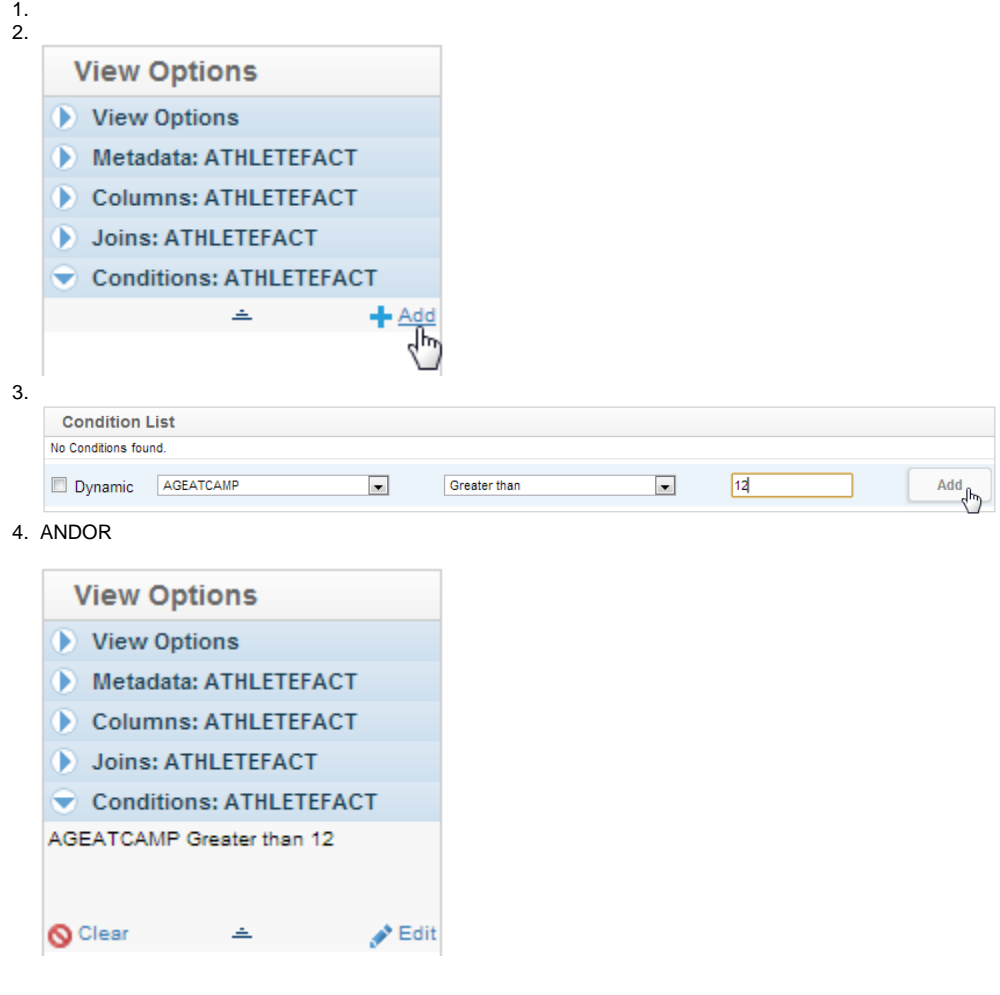

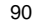

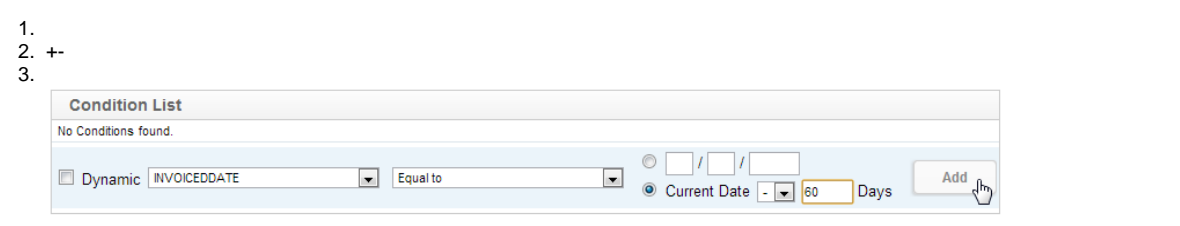

11

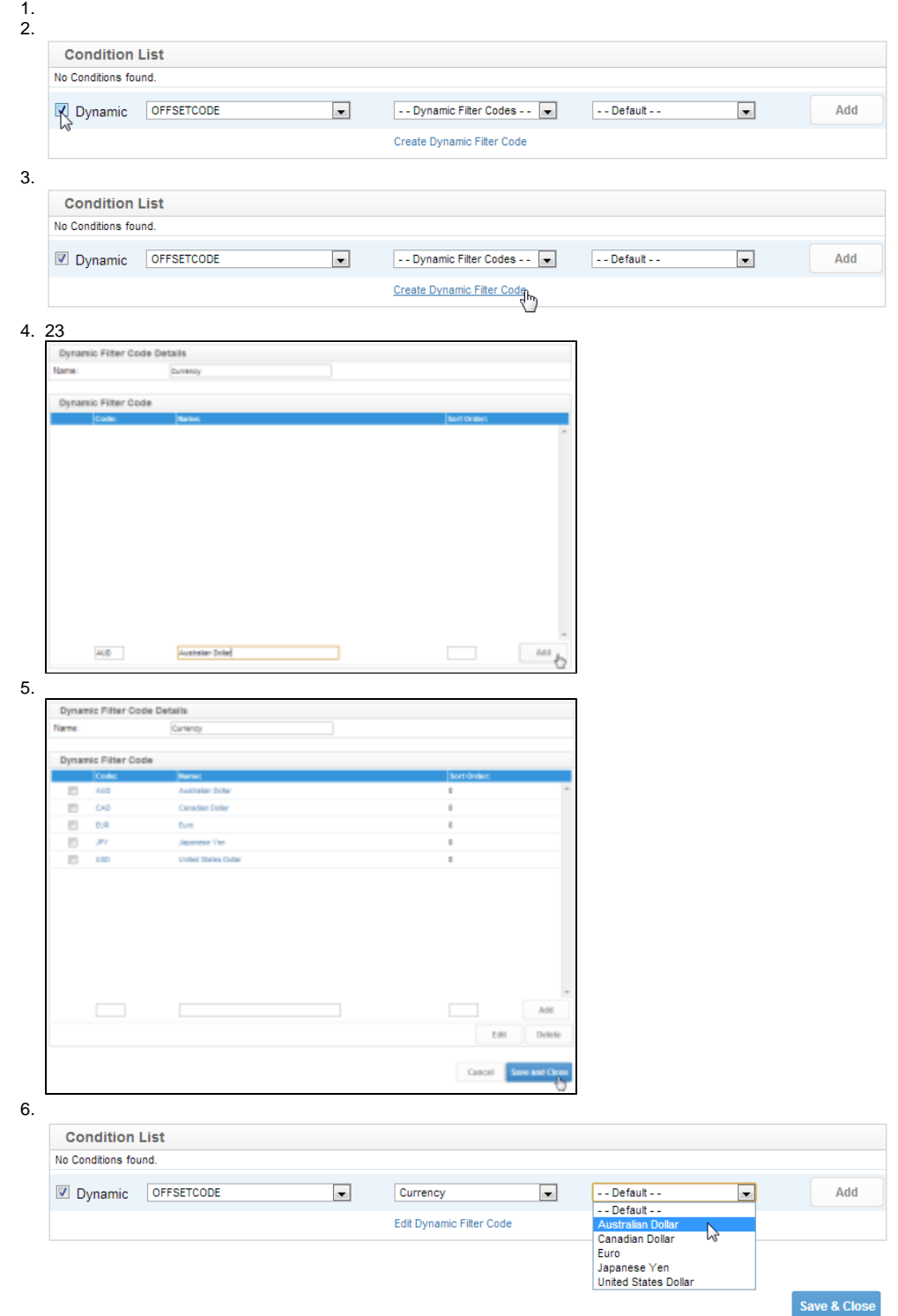

To create a dynamic condition you will need to do the following.

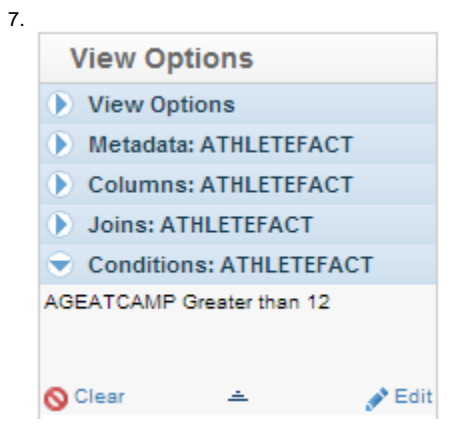

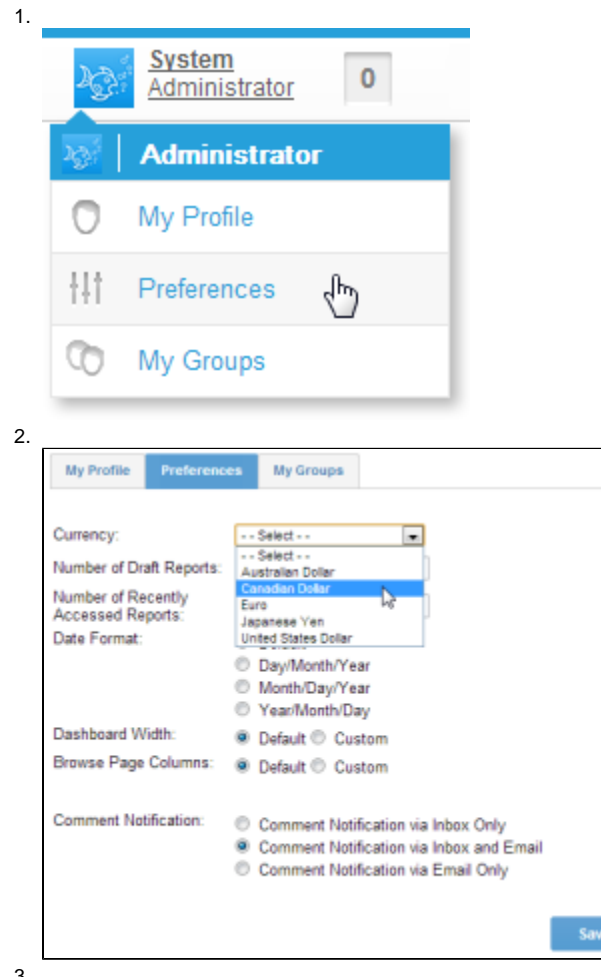

3.